# MOBILIZESIMPLIFYENGAGE♦ MinistryPlatform

# User Management & Staff Transitions

Andrea McGough - MP Support Supervisor

Stacy Sillasen - MP SQL/SSRS Developer Byron Brown - ACS Solutions Consultant

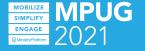

Tools to help staff transitions go smoothly...

Compare & Combine Security Roles Report (3/21)

User Rights & Restrictions Page (3/21)

Responsibilities Transfer Report (11/20)

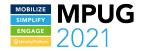

# Compare & Combine Security Roles Report

#### **Basics:**

- Available from the Security Roles Page in Administration
- Launched with at least two Security Roles selected
- Compares the rights and restrictions of any two security roles
- Combines any two security roles

### Cautions:

- When combining, ALL users will have ALL rights and restrictions of BOTH roles
- Not to be used for application-specific or standard MP roles!

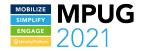

# Report Parameters:

Role to Combine: Select the role that will be combined

<u>Role to Keep</u>: Select the role that will be kept <u>Table Name</u>: Optional table name. *This narrows the search for specific comparison only - it won't allow you to combine.* 

#### **Report Sections:**

<u>Basics</u>: Identifies the number of people with each selected security role, as well as email and text quotas for each role. <u>Compare Rights & Restrictions</u>: Identifies the level of rights for each selected security role.

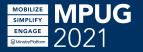

| Role to Combine | Admin Assistant #1 | $\sim$ | Role to Keep      | Admin Assistant #2 | $\sim$ | View Report |
|-----------------|--------------------|--------|-------------------|--------------------|--------|-------------|
| Table Name      |                    |        | VULL NULL         |                    |        |             |
|                 | of 1 🕨 🕅 💠         |        | Find   Next 🔍 🗸 📀 | )                  |        |             |

Important! This report can be used to review and compare two roles. You may optionally combine one of them into the other. When the roles are combined, ALL users will have ALL rights and restrictions of BOTH roles. This report does not show items to which neither role has access. Save this report to pdf BEFORE combining roles to keep a record of the combined role.

#### Role to Combine: Admin Assistant #1 Compared to Role to Keep: Admin Assistant #2

**Combine Roles** 

#### Basics

B Users Can Send 50 Texts vs. 10 with: Admin Assistant #2 (Role To Keep)

⊞ Users Only in: Admin Assistant #1 (Role to Combine) (1)

⊞ Users Only in: Admin Assistant #2 (Role to Keep) (3)

#### **Compare Rights & Restrictions**

| Category/Item                  | Admin<br>Assistant #1 | Admin<br>Assistant #2 |
|--------------------------------|-----------------------|-----------------------|
| Page & Sub Page Rights         | Role to Combine       | Role to Keep          |
| Congregations                  | Read                  | Read                  |
| Events under Congregations     | Read                  | Read                  |
| Households under Congregations |                       | Read                  |
| Programs under Congregations   | Read                  | Read                  |
| 🗄 Tools                        |                       | Role to Keep          |
| Contact Log                    |                       | Launch Tool           |

# User Rights & Restrictions Read Only Page

#### **Basics**

- Found under Administration and is included in the Administrator Security Role
- Pre-loaded with multiple views
- Provides a comprehensive list of available access and/or restrictions for all users with at least one security role

## **Cautions**:

• The read-only page will take a while to load each time you change your search criteria!

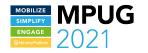

# What Appears on the Page

<u>Item Type</u>: Page, Subpage, Report, Tool, etc.

<u>Item Name</u>: Specific page, report, or tool associated with the Item Type

<u>Access</u>: Highest level of access granted or the specific action granted

<u>Role List</u>: Qualifiers per specific role: R=Read, E=Edit, A=Mass Assign, D=Delete (Full)

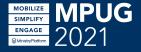

|   | Contact Dis                | Nickn | Item Type                   |      | Item Name 🔺                 | Access | Role List                    |
|---|----------------------------|-------|-----------------------------|------|-----------------------------|--------|------------------------------|
| 2 | Holden, Jim Jim Subpage Ca |       | Care Log (under Households) | Edit | Staff Basic Rights(E)       |        |                              |
|   | Holden, Jim                | Jim   |                             |      | Contact Log                 | Read   | Staff Basic Rights(R)        |
|   | Holden, Jim                | Jim   |                             |      | m Subpage Cor               |        | Contact Log (under Contacts) |
|   | Holden, Jim                | Jim   | Page                        |      | Contacts                    | Edit   | Staff Basic Rights(E)        |
|   | Holden, Jim                | Jim   | Subpage                     |      | Equipment (under Events)    | Read   | Staff Basic Rights(R)        |
|   | Holden, Jim                | Jim   | Page                        |      | Equipment Reservations      | Read   | Staff Basic Rights(R)        |
|   | Holden, Jim                | Jim   | Report                      |      | Event Listing               | Launch | Staff Basic Rights           |
|   | Holden, Jim                | Jim   | Page                        |      | Event Participants          | Read   | Staff Basic Rights(R)        |
|   | Holden, Jim                | Jim   | Page                        |      | Events                      | Read   | Staff Basic Rights(R)        |
| 5 | Holden, Jim                | Jim   | Subpage                     |      | Events (under Groups)       | Read   | Staff Basic Rights(R)        |
|   | Holden, Jim                | Jim   | Subpage                     |      | Events (under Participants) | Edit   | Staff Basic Rights(E)        |
|   | Holden, Jim Jim Subpage    |       | Feedback (under Contacts)   | Edit | Staff Basic Rights(E)       |        |                              |
|   | Holden, Jim                | Jim   | Report                      |      | Group Involvement Summary   | Launch | Staff Basic Rights           |
| ) | Holden, Jim                | Jim   | Page                        |      | Group Participants          | Read   | Staff Basic Rights(R)        |
|   | Holden, Jim                | Jim   | Report                      |      | Group/Team Export           | Launch | Staff Basic Rights           |
|   | Holden, Jim                | Jim   | Page                        |      | Groups                      | Read   | Staff Basic Rights(R)        |
|   | Holden, Jim                | Jim   | Subpage                     |      | Groups (under Events)       | Read   | Staff Basic Rights(R)        |

Example #1 -Examining a User

In this example, Jim Holden has rights and/or access to specific Event items. Note which Role grants him the rights.

| Hold | Holden,J,,Even Q 🔨 in View All Records 💙 🏹 Notify |                |          |                     |                             |        |                       |  |
|------|---------------------------------------------------|----------------|----------|---------------------|-----------------------------|--------|-----------------------|--|
|      |                                                   | Contact Displa | Nickname | Item Type Item Name |                             | Access | Role List             |  |
|      |                                                   | Holden         | J        |                     | Event                       |        |                       |  |
|      | •                                                 | Holden, Jim    | Jim      | Page                | Event Groups                | None   |                       |  |
|      | ٠                                                 | Holden, Jim    | Jim      | Page                | Event Metrics               | None   |                       |  |
|      |                                                   | Holden, Jim    | Jim      | Page                | Event Participants          | Read   | Staff Basic Rights(R) |  |
|      | ٠                                                 | Holden, Jim    | Jim      | Page                | Event Services              | None   |                       |  |
|      | ٠                                                 | Holden, Jim    | Jim      | Page                | Event Types                 | None   |                       |  |
|      |                                                   | Holden, Jim    | Jim      | Page                | Events                      | Read   | Staff Basic Rights(R) |  |
|      | ٠                                                 | Holden, Jim    | Jim      | Report              | Event Listing               | Launch | Staff Basic Rights    |  |
|      | ٠                                                 | Holden, Jim    | Jim      | Report              | Event Setup                 | None   |                       |  |
|      | ٠                                                 | Holden, Jim    | Jim      | Subpage             | Events (under Groups)       | Read   | Staff Basic Rights(R) |  |
|      |                                                   | Holden, Jim    | Jim      | Subpage             | Events (under Participants) | Edit   | Staff Basic Rights(E) |  |
|      | ٠                                                 | Holden, Jim    | Jim      | Tool                | Event Metrics Tool          | None   |                       |  |
|      |                                                   | Holden, Jim    | Jim      | Tool                | Event Rooms and Groups      | None   |                       |  |

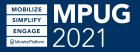

Example #2 -Showing Rights

In this example, you can tell who can launch the Donor Household Retention Report, along with which Role grants them access.

| 0 |   | -      |          |           |                           |        |                                     |
|---|---|--------|----------|-----------|---------------------------|--------|-------------------------------------|
|   |   | Conta  | Nickname | Item Type | Item Name                 | Access | Role List 🔺                         |
|   |   |        |          | Report    | Donor Household Retention | Launch |                                     |
|   | ٠ | Greer, | Jenny    | Report    | Donor Household Retention | Launch | Administrators                      |
|   | ٠ | Hare   | Heather  | Report    | Donor Household Retention | Launch | Administrators, Stewardship Manager |
|   | ٠ | Hedd,  | Katie    | Report    | Donor Household Retention | Launch | Administrators                      |
|   | ٠ | Higgin | Matt     | Report    | Donor Household Retention | Launch | Administrators,QA 1 (Admin)         |
|   | ٠ | Higgy, | Barnabus | Report    | Donor Household Retention | Launch | QA 1 (Admin)                        |
|   | ٠ | Hoffm  | Gayle    | Report    | Donor Household Retention | Launch | Administrators                      |
|   | ٠ | Hoffm  | Joanne   | Report    | Donor Household Retention | Launch | Administrators                      |
| 0 |   |        |          |           |                           |        |                                     |

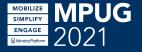

Example #3 -Excluding Rights

In this example, it's definitive that Neal absolutely does not have rights to use the Combine Contacts Tool.

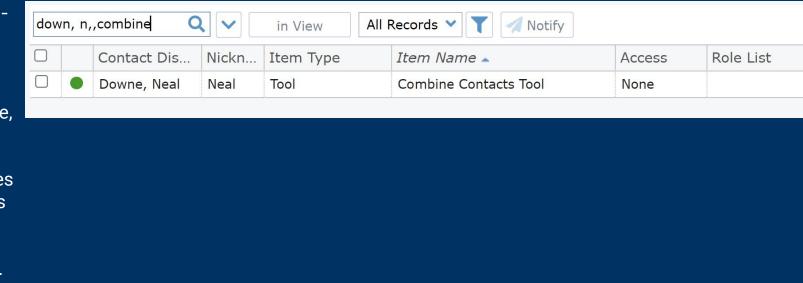

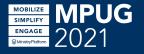

# **Responsibilities Transfer Report**

# **Basics:**

- Available from the Administration/Users page
- Used to transfer responsibility from one User to another User
- Launched with a current selection of two Users
- Some responsibilities are configurable via a parameter, and others are static and cannot be configured but will be affected when the report is finalized.
- Once finalized, this report removes rights from the departing User either by transfer or simply by removal, immediately!
- Run the report without finalizing it to aid in reviewing a User's responsibility and help strategically plan how their work will be assigned. (Choose any 'To' User.)
- The report affects many areas of the Platform and, as such, should be used with caution. Please reference the KB for all of the changes this report may make!

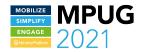

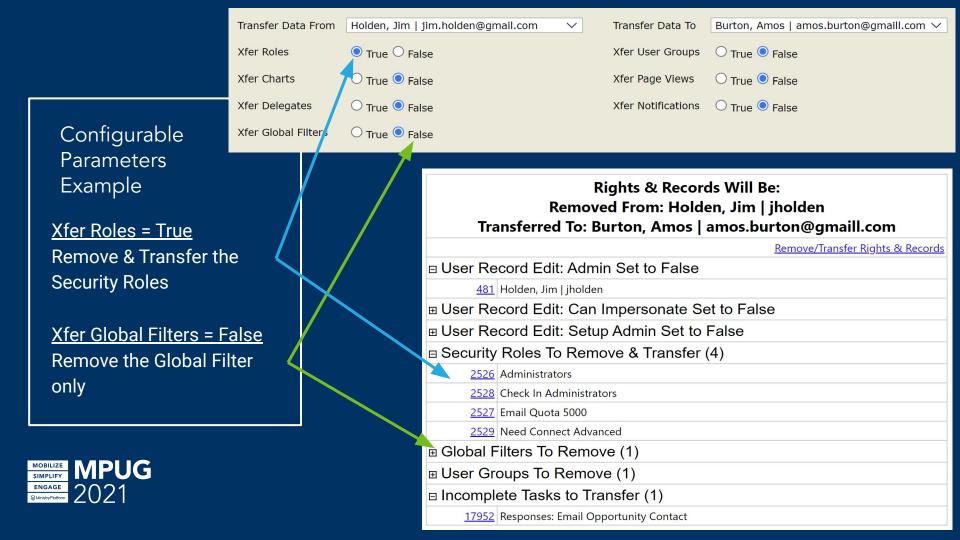

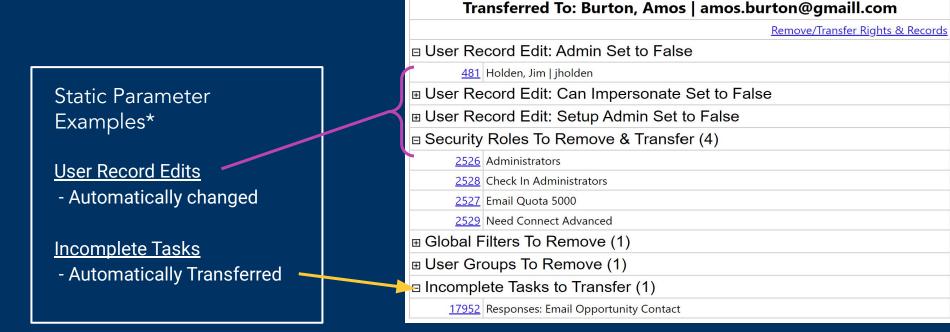

MOBILIZE MPUG SIMPLIFY DATE: ENGAGE Winder/Pattorn 2021 \*How many static changes are possible? Put your guess in the chat NOW to win a Gift Card!

Rights & Records Will Be: Removed From: Holden, Jim | jholden

# Questions?

# Recommendations from the Community?

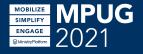

# THANK YOU!

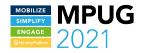